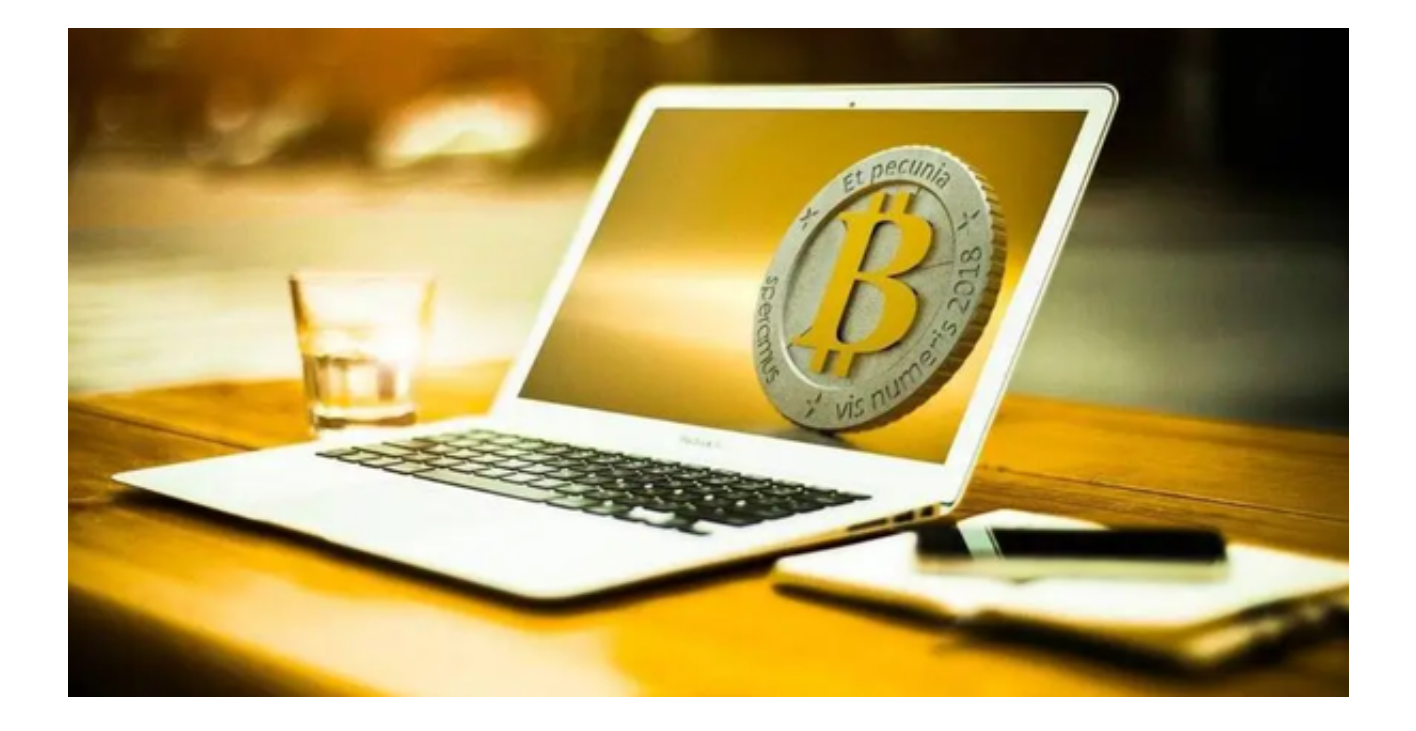

 虽然虚拟货币交易市场提供了巨大的投资机会,但也存在一些不法行为和陷阱。 以下是一些市场案例,为大家揭示虚拟货币交易的黑幕:

1、骗局项目

 有一些虚拟货币项目是诈骗,它们承诺高额的回报,但最终消失,投资者损失惨 重。

2、交易所内干预

一些不正规的虚拟货币交易所可能会操纵市场价格,导致投资者的交易损失。

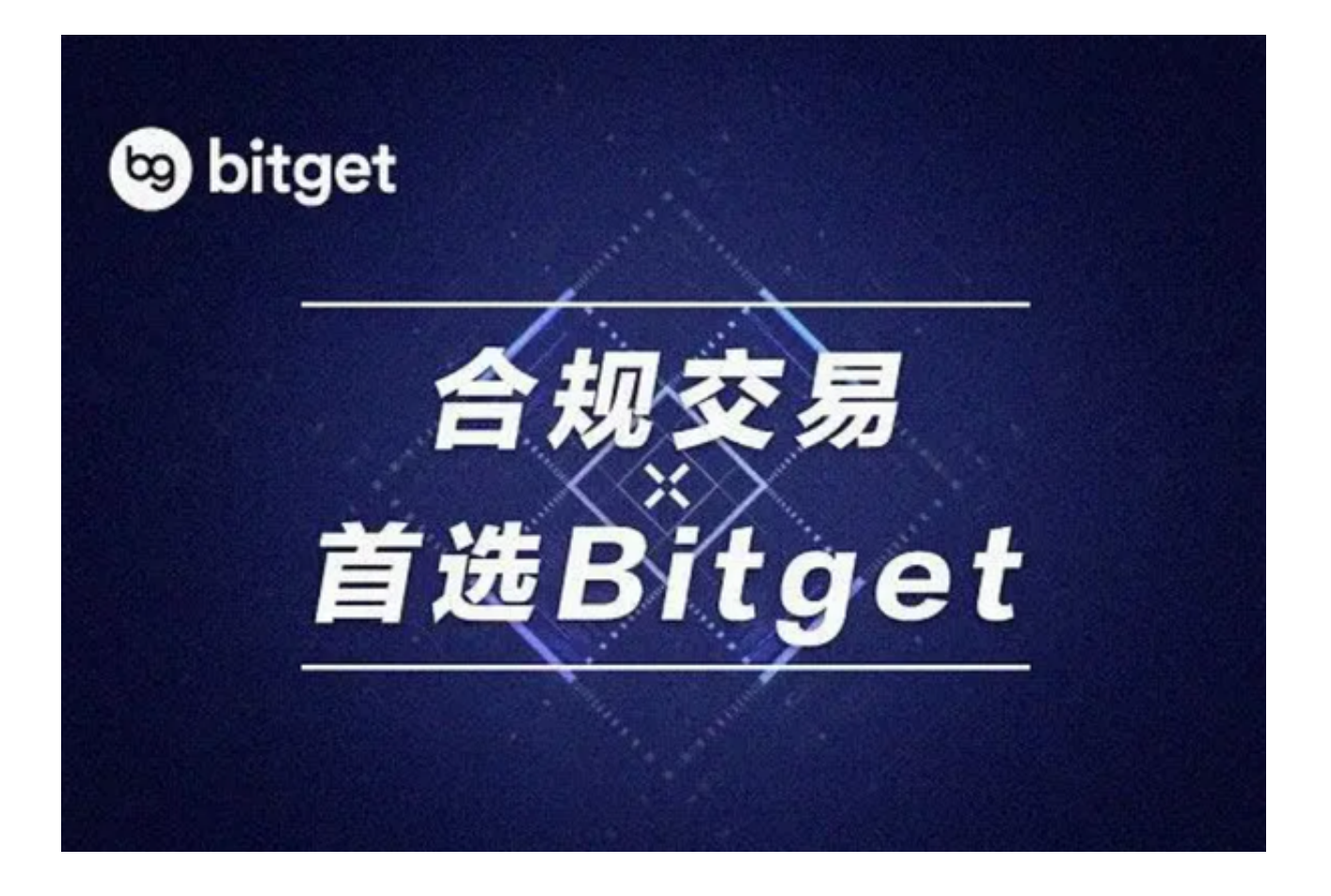

3、资金安全问题

在不受监管的交易平台上,您的资金可能受到风险,甚至可能被盗。

4、缺乏透明度

一些交易平台缺乏透明度,不提供足够的信息和数据供投资者分析。

 综合以上,在虚拟货币交易市场中,选择一个可信赖的交易平台至关重要。Bitget 作为一个正规虚拟货币交易网站,提供了监管合规、高度安全和强大的技术支持。 在Bitget上交易,您可以放心交易,保护您的投资。

让我们一起来了解Bitget交易平台为投资者安全交易做了哪些防范措施?

1、监管合规

 Bitget严格遵守各国相关法律法规,进行了全面的监管合规。这意味着您的交易在 平台上是合法合规的,您的权益受到法律保护。

2、高度安全

Bitget采用了先进的加密技术和多层次的安全措施,确保用户的资金和个人信息得 到最大程度的保护。不必担心资产被黑客攻击。

3、强大的技术支持

 Bitget拥有一支高水平的技术团队,确保平台的稳定性和可用性。无论您是新手还 是经验丰富的交易者,都能在Bitget找到适合自己的交易工具和资源。

建议投资者可以下载Bitget APP深入了解, Bitget APP为投资者提供了更加便捷 的操作界面,您可以随时随地进行货币交易。您可以按照下列步骤下载Bitget APP:

1、打开浏览器输入Bitget官方网址,进入Bitget首页;

2、点击Bitget首页顶部"下载"按钮进入下载页面;

 3、Bitget APP支持iOS和Android系统,在下载页面中选择适用您手机系统的版 本进行下载;

4、下载完成后,打开应用程序,按照界面上的提示进行注册或登录操作;

5、登录成功后,您可以在手机端进行各种操作,如充值、提现、交易等。

 选择Bitget APP,走上合规和可靠的虚拟货币交易之路。现在就下载注册Bitget 账户,开始您的虚拟货币交易之旅吧!